## **1.**成果状況確認ページの 表示機能

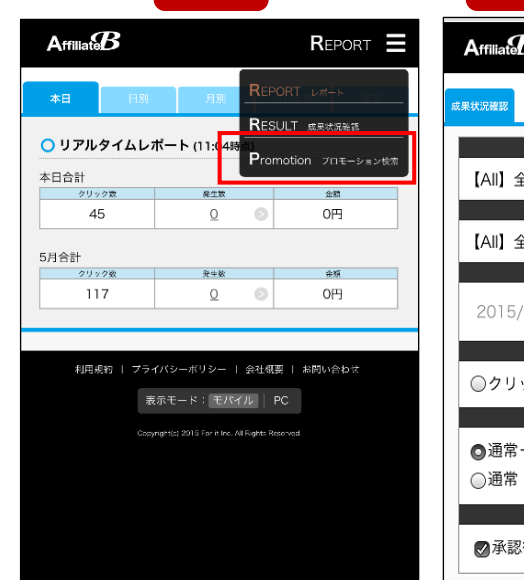

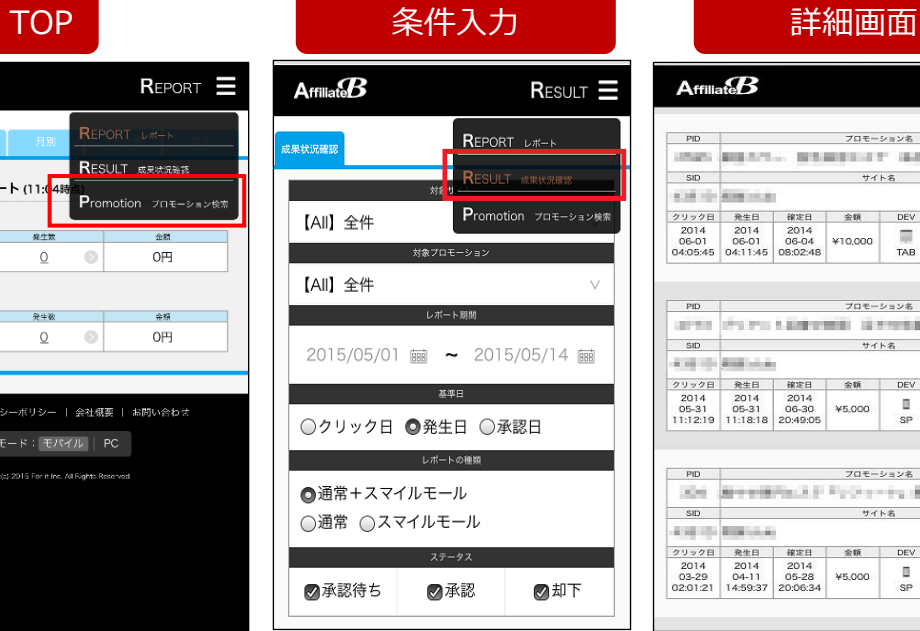

## $A$ ffiliate $B$  $ResULT$ PID プロモーション名 INK BEAT ... BREEZEY ESSENCE-TWO - SID サイト名 **ALLEN FOR MONEY COLLECT** - PID プロモーション名 aires (Farrot Minister) (Entertainment volume) - SID - 한국 N - 한국 N - 한국 N - 한국 N - 한국 N - 한국 N - 한국 N - 한국 N - 한국 N - 한국 N - 한국 N - 한국 N - 한국 N - 한국 N - 한국 N AUSTRALIAN PID プロモーション名 He Breedwall VySerry Massachuret SID サイト名 ATENDA BRASILAS **AIR**<br>TOP

## **2.**プロモーション検索機能

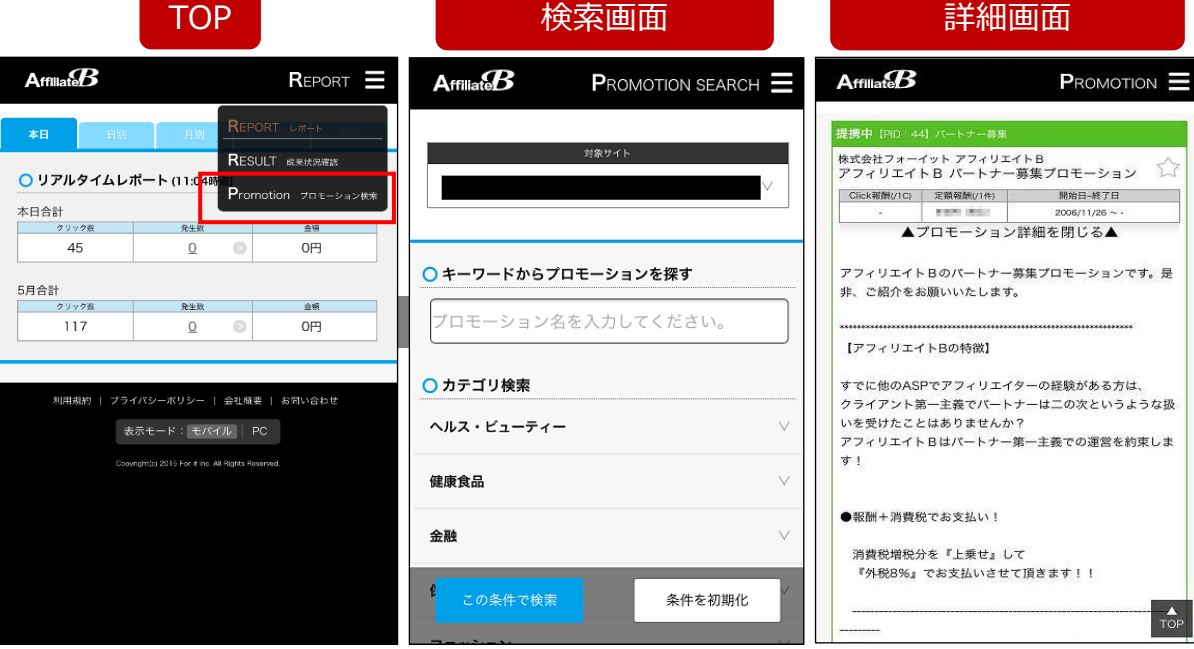